Ĩ

## 'Банни на морковном поле' (инструкция по запуску демоверсий тренажёра)

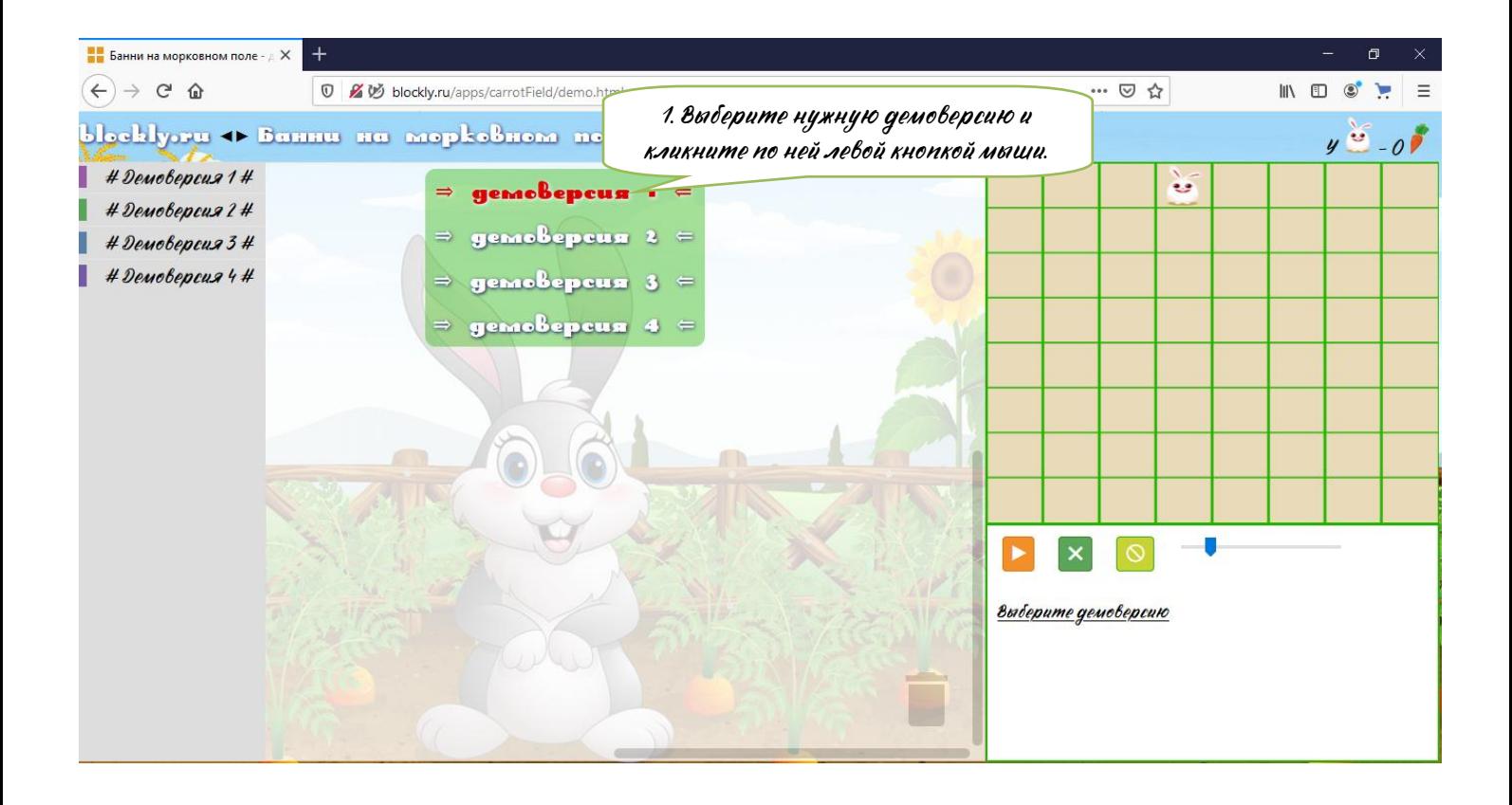

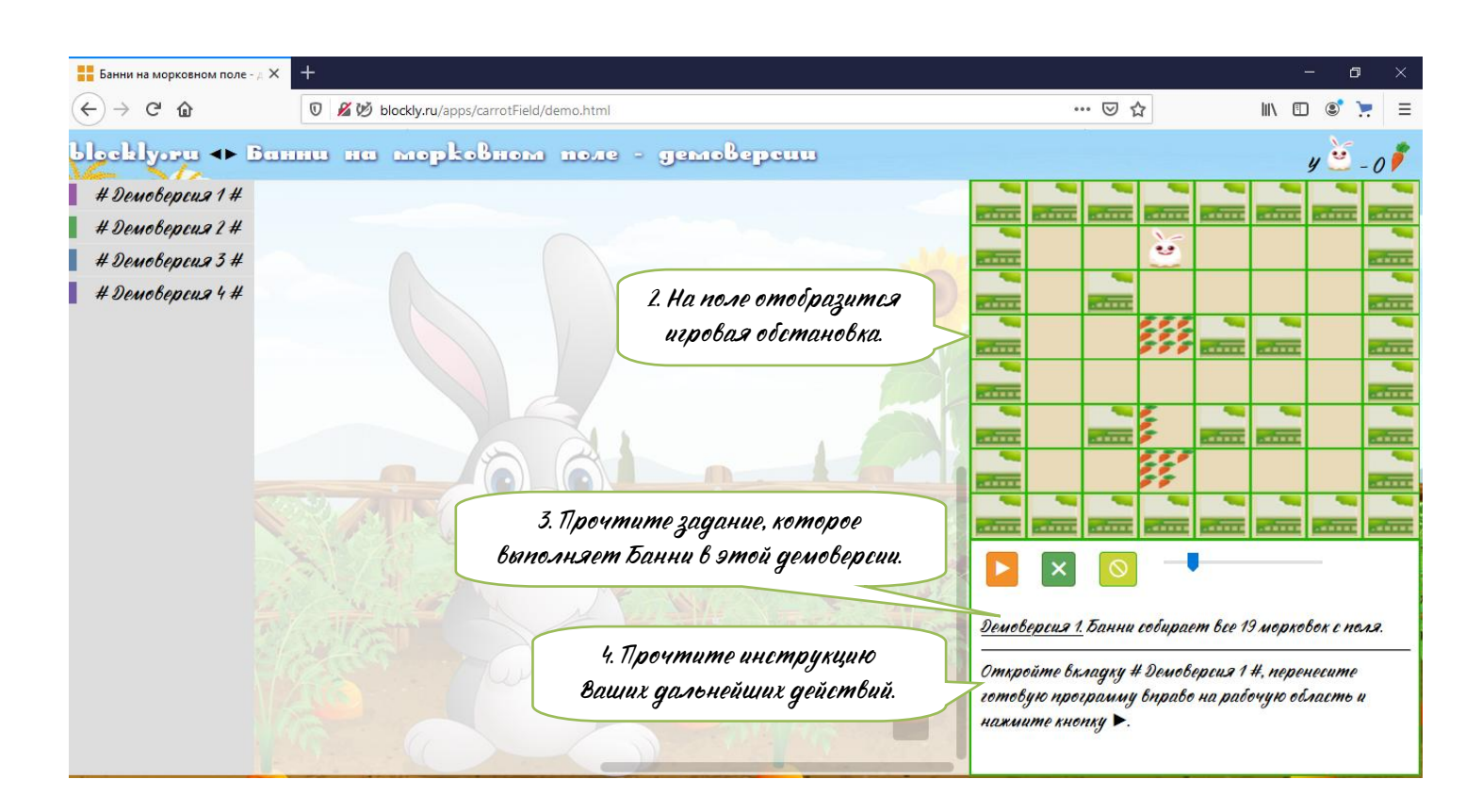

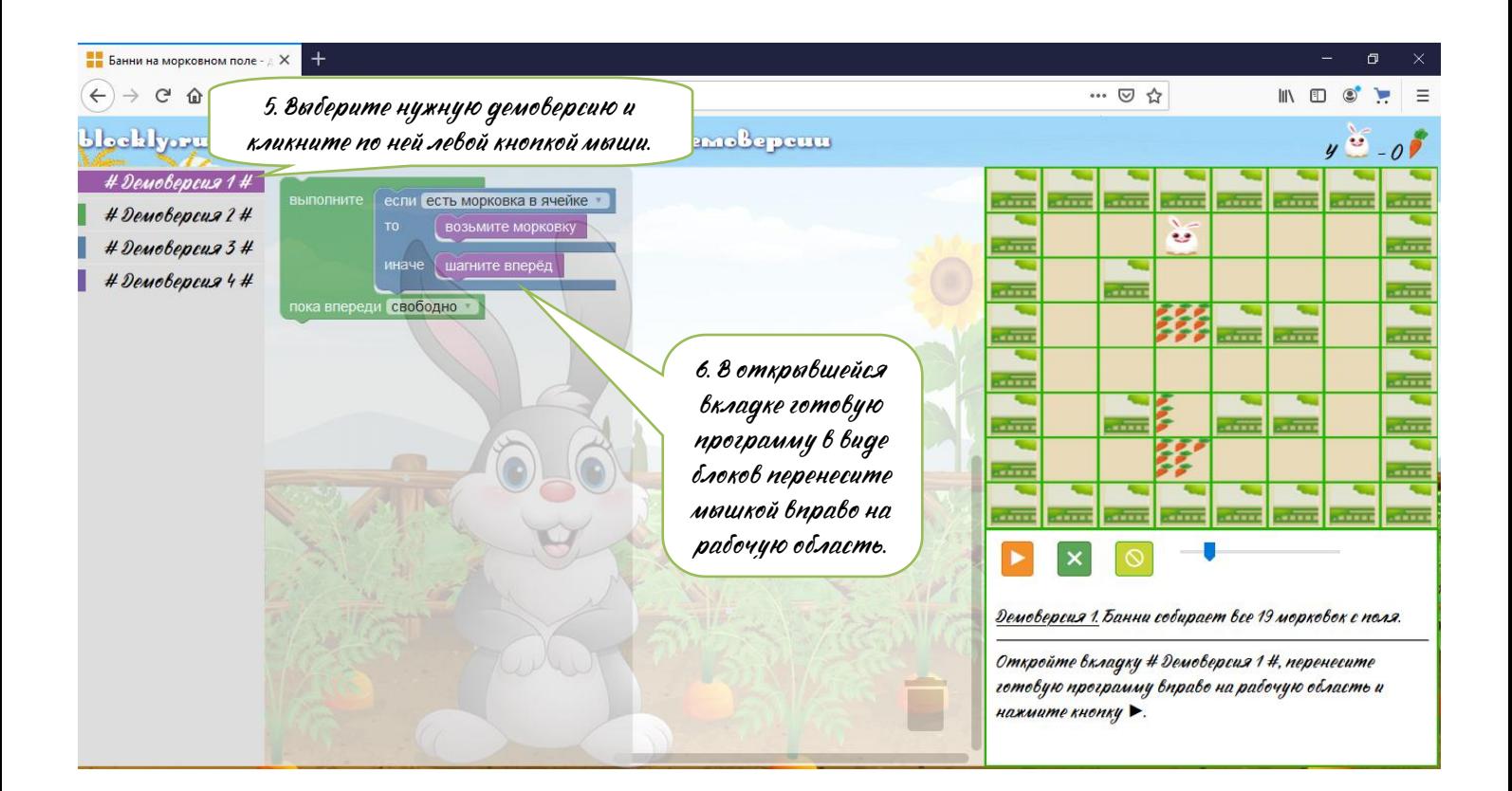

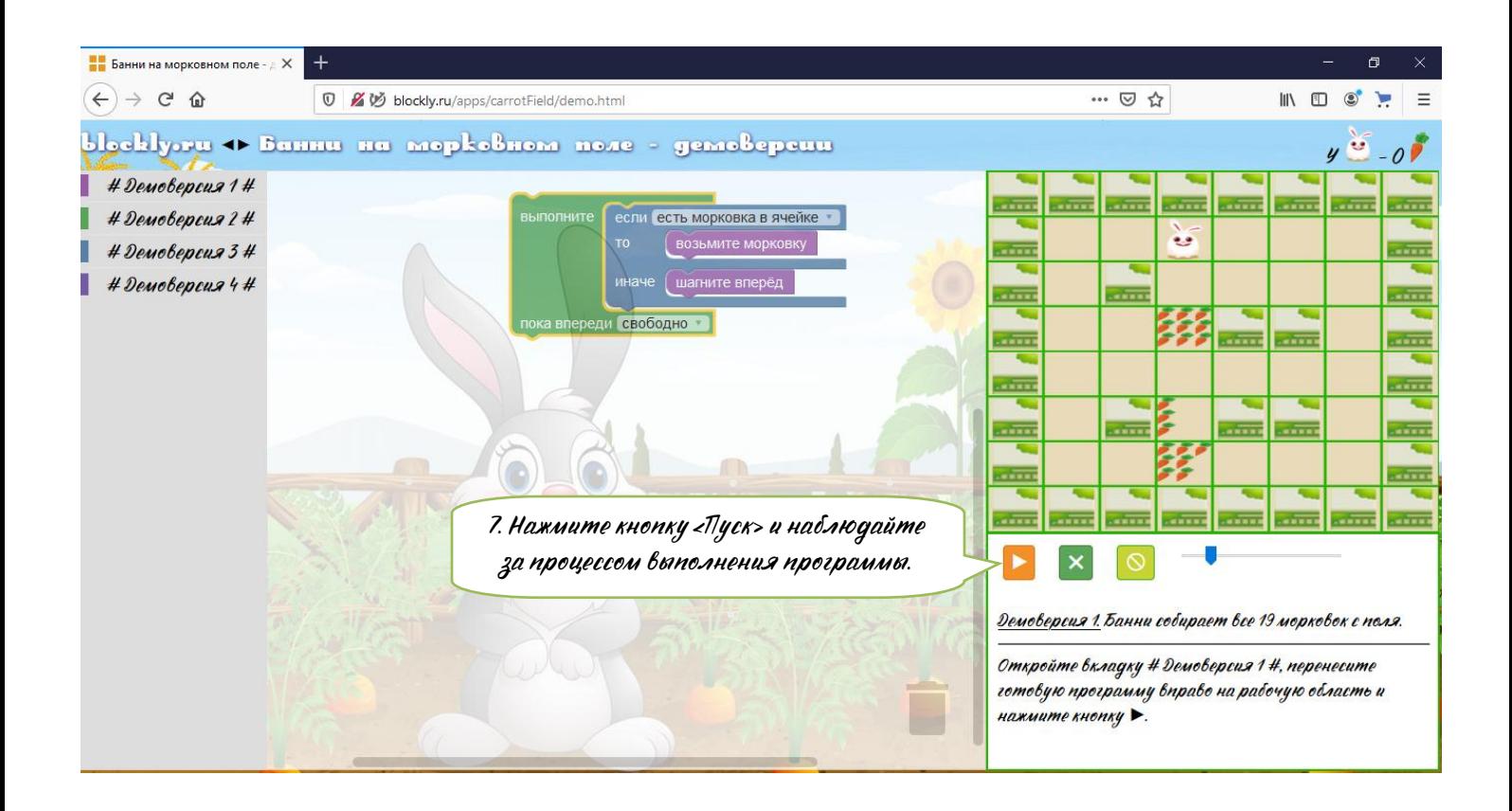

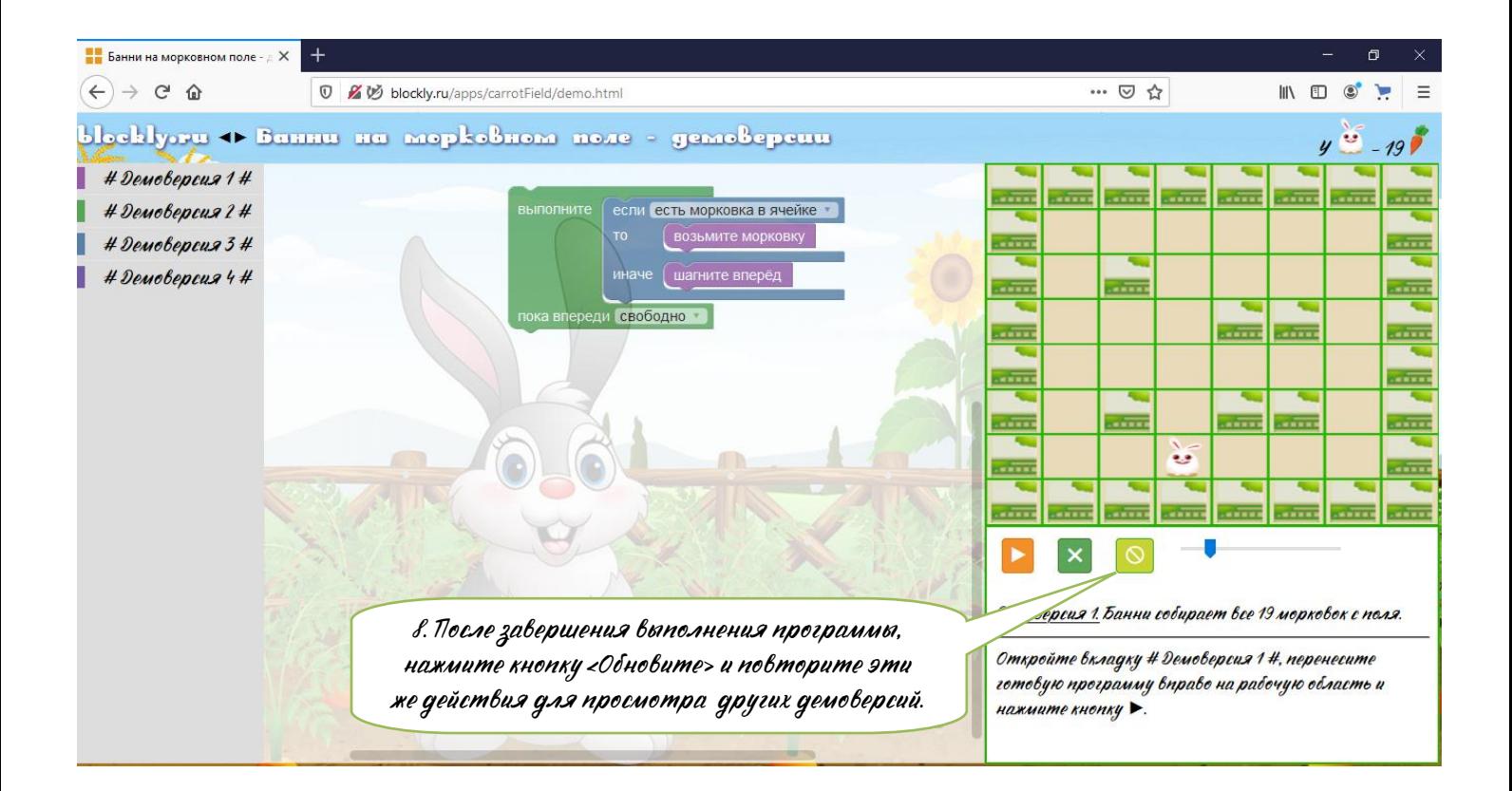